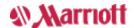

# **Confirmation** – Step 6 of 6

### **Courtyard Portland Downtown/Lloyd Center**

435 NE Wasco St Portland, OR 97232 USA

1-503-234-3200 Fax: 1-503-234-1836 More hotel information

#### Thank you for your reservation.

Your reservation is guaranteed to your Visa card. An email with this information has been sent to marriott@pudge.net. We look forward to greeting you.

### My Stay

Guest name: CHRIS NANDOR
Confirmation number: 83540457
Check-in date: July 24, 2007 (Tuesday)
Check-out date: July 25, 2007 (Wednesday)

Number of rooms: 1 Number of guests: 1

### **Room Preferences & Description**

#### 2 Queen Bed Guest Room Room details

### This hotel is nonsmoking

No room preferences were selected.

### **Summary of Charges**

#### No booking fees when you reserve on Marriott.com!

| Summary of Room Charges                                                                                                    | Cost per night per room (USD) |
|----------------------------------------------------------------------------------------------------|-------------------------------|
| July 24, 2007 (Tuesday) - July 25, 2007 (Wednesday) (1 night)                                                                                                    | 159.00                        |
| Regular Rate * queen/queen room, 2 queen beds; free high speed internet, local shuttle available                                                                                                    |                               |
| Estimated government taxes and fees                                                                                                    | 19.87                         |
| Total for stay (per room)                                                                                                    | 178.87                        |
| <ul> <li>On-site parking, fee: 9 USD daily</li> <li>Off-site parking; contact hotel for details</li> <li>Changes in taxes or fees implemented after booking will affect the total room price.</li> </ul> |                               |

# **Billing Information**

Credit card type: Visa

Credit card number: \*\*\*\*\*\*\*\*\*6465

#### **Rate Rules**

## **Canceling Your Reservation**

 You may cancel your reservation for no charge until 6 PM hotel time on July 24, 2007.

a Diagon note that we will access a fee of 170 07 LICD if yo

If you have made a prepayment, we will retain all or part of your prepayment. If not, we will charge your credit card.

This fee equals 1 night of your room charge plus tax (for the first night of your reservation).

-----

\_\_\_\_\_

#### **Modifying Your Reservation**

• Please note that a change in the length or dates of your reservation may result in a rate change.

Reserve Another Room

Back to top

**Reservation Utilities** 

Print this reservation >>

E-mail to a friend >>

Send to Microsoft Outlook >>

Map & nearby airports

Driving directions

**Business attractions** 

Join Marriott Rewards for free nights and other benefits >>

### How to review, change or cancel

You may review, change or cancel your reservation online:

Look up reservations >>

Currency calculator >>

Find a Flight on Marriott.com

Book your flight with people you know — Marriott! >>

# new!

Find Your Favorite Car Rental Company on Marriott.com

Find more rental car choices with Marriott! >>

### **Special Deal for Marriott Customers**

Great offers on your auto rentals >>

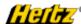

# Marriott Rewards Visa® Signature Card

Earn 20,000 Bonus Points and a \$30 statement credit after your first purchase

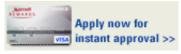